# Automator Framework Reference

**Apple Applications > Automator**

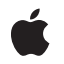

**2006-10-26**

# á

Apple Inc. © 2004, 2006 Apple Computer, Inc. All rights reserved.

No part of this publication may be reproduced, stored in a retrieval system, or transmitted, in any form or by any means, mechanical, electronic, photocopying, recording, or otherwise, without prior written permission of Apple Inc., with the following exceptions: Any person is hereby authorized to store documentation on a single computer for personal use only and to print copies of documentation for personal use provided that the documentation contains Apple's copyright notice.

The Apple logo is a trademark of Apple Inc.

Use of the "keyboard" Apple logo (Option-Shift-K) for commercial purposes without the prior written consent of Apple may constitute trademark infringement and unfair competition in violation of federal and state laws.

No licenses, express or implied, are granted with respect to any of the technology described in this document. Apple retains all intellectual property rights associated with the technology described in this document. This document is intended to assist application developers to develop applications only for Apple-labeled computers.

Every effort has been made to ensure that the information in this document is accurate. Apple is not responsible for typographical errors.

Apple Inc. 1 Infinite Loop Cupertino, CA 95014 408-996-1010

Apple, the Apple logo, AppleScript, Carbon, Cocoa, Leopard, Mac, Mac OS, Objective-C, QuickTime, and Xcode are trademarks of Apple Inc., registered in the United States and other countries.

Finder is a trademark of Apple Inc.

Intel and Intel Core are registered trademarks of Intel Corportation or its subsidiaries in the United States and other countries.

PowerPC and and the PowerPC logo are trademarks of International Business Machines Corporation, used under license therefrom.

Simultaneously published in the United States and Canada.

**Even though Apple has reviewed this document, APPLE MAKESNOWARRANTYOR REPRESENTATION, EITHER EXPRESS OR IMPLIED, WITH RESPECT TO THIS DOCUMENT, ITS QUALITY, ACCURACY, MERCHANTABILITY,OR FITNESS FOR A PARTICULAR PURPOSE. AS A RESULT, THIS DOCUMENT IS PROVIDED "AS IS," AND YOU, THE READER, ARE ASSUMING THE ENTIRE RISK AS TO ITS QUALITY AND ACCURACY.**

**IN NO EVENT WILL APPLE BE LIABLE FOR DIRECT, INDIRECT, SPECIAL, INCIDENTAL, OR CONSEQUENTIALDAMAGES RESULTINGFROM ANY DEFECT OR INACCURACY IN THIS DOCUMENT, even if advised of the possibility of such damages.**

**THE WARRANTY AND REMEDIES SET FORTH ABOVE ARE EXCLUSIVE AND IN LIEU OF ALL OTHERS, ORAL OR WRITTEN, EXPRESS OR IMPLIED. No Apple dealer, agent, or employee is authorized to make any modification, extension, or addition to this warranty.**

**Some states do not allow the exclusion orlimitation of implied warranties or liability for incidental or consequential damages, so the above limitation or** exclusion may not apply to you. This warranty gives<br>you specific legal rights, and you may also have **other rights which vary from state to state.**

# **Contents**

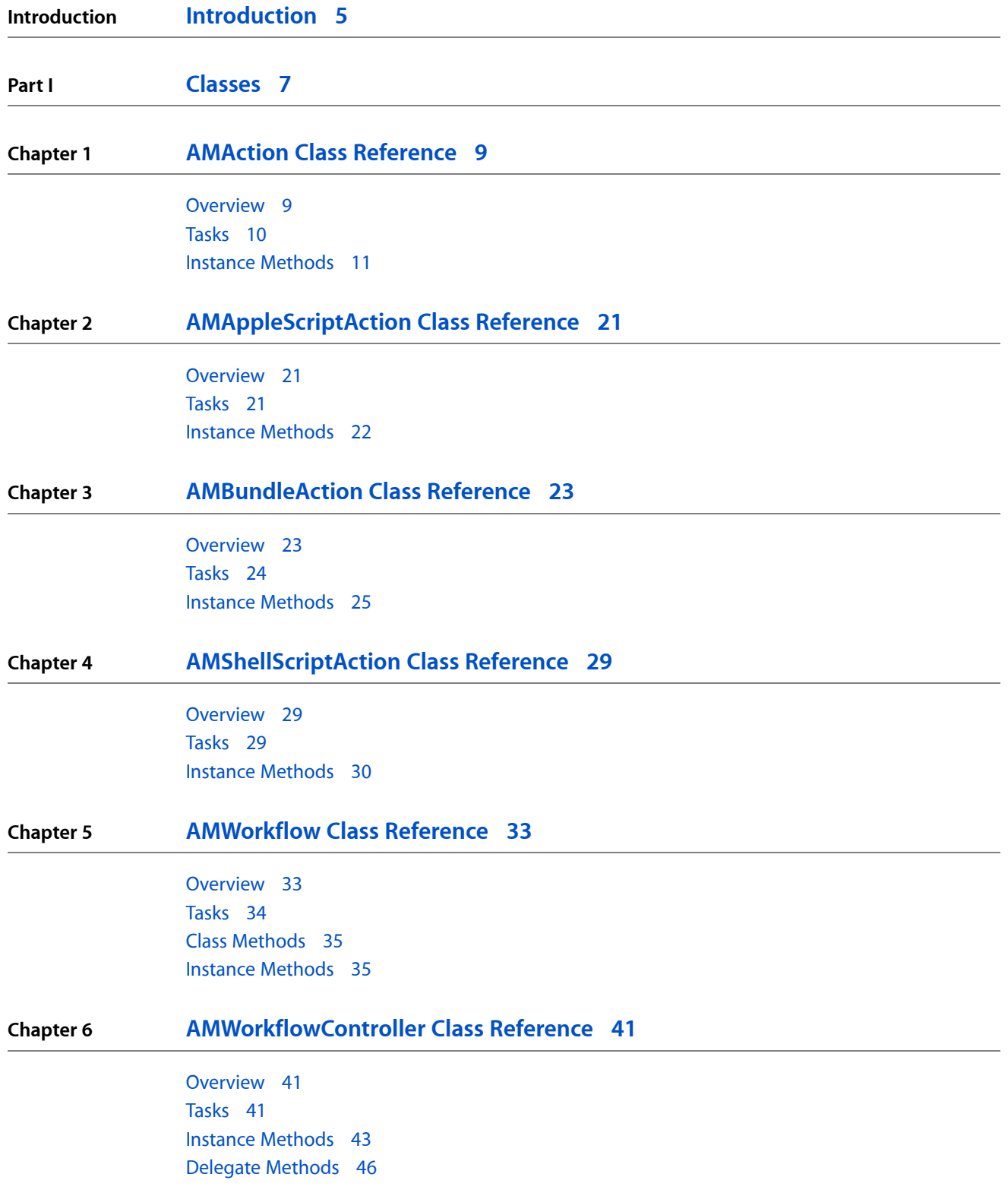

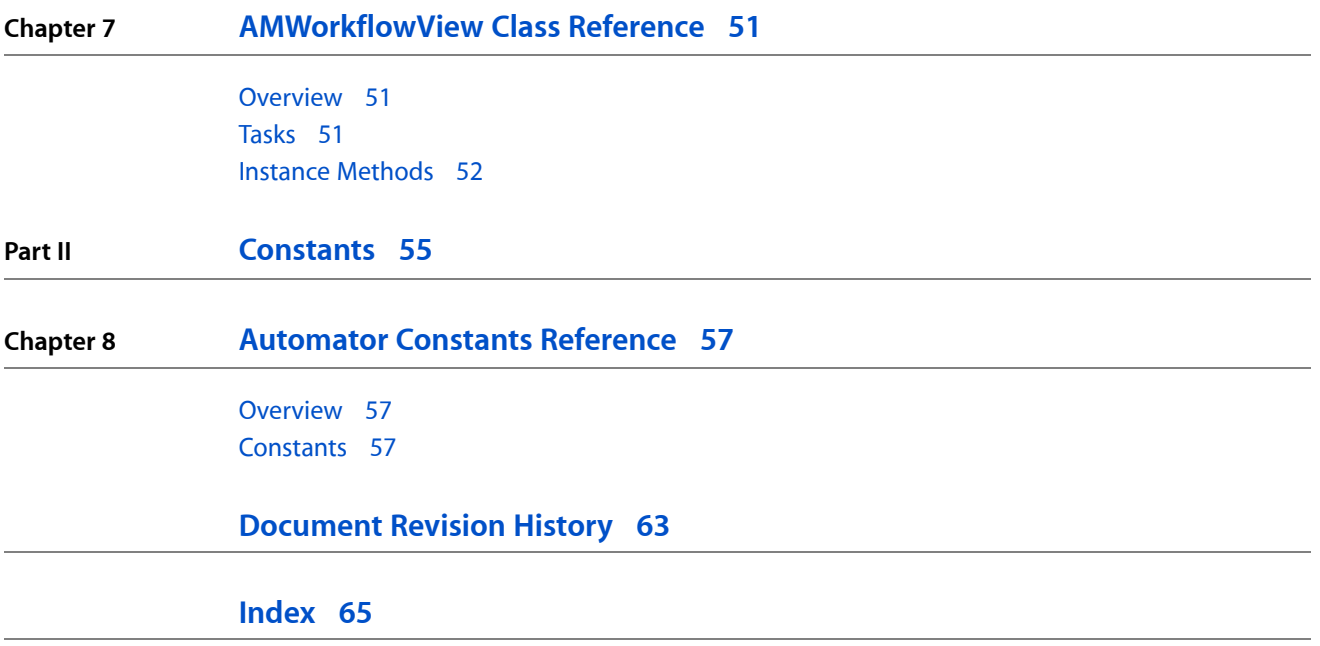

# <span id="page-4-0"></span>Introduction

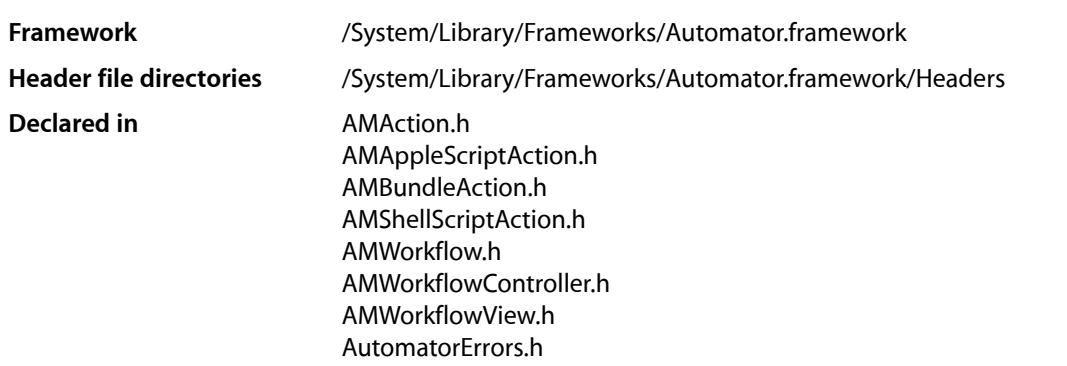

The Automator framework supports the development of actions for the Automator application, as well as the ability to run a workflow in developer applications. An action is a bundle that, when loaded and run, performs a specific task, such as copying a file or cropping an image. Using Automator, users can construct and execute workflows consisting of a sequence of actions. Developers can also load and execute workflows in their applications. As a workflow executes, the output of one action is typically passed as the input to the next action. Automator loads action bundles from standard locations in the file system: /System/Library/Automator, /Library/Automator, and ~/Library/Automator.

**INTRODUCTION**

Introduction

<span id="page-6-0"></span>**PART I**

# Classes

**PART I** Classes

# <span id="page-8-0"></span>AMAction Class Reference

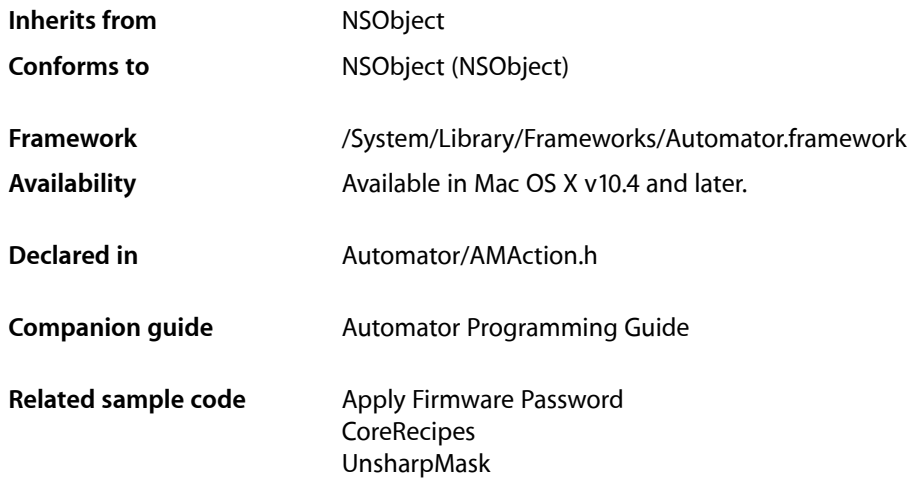

# <span id="page-8-1"></span>**Overview**

AMAction is an abstract class that defines the interface and general characteristics of Automator actions. Automator is an Apple-provided application that allows users to construct and execute workflows consisting of a sequence of discrete modules called actions. An action performs a specific task, such as copying a file or cropping an image, and passes its output to Automator to give to the next action in the workflow. Actions are currently implemented as loadable bundles owned by objects of the AMBundleAction class, a subclass of AMAction.

The critically important method declared by AMAction is runWithInput: fromAction:error: (page 17). When Automator executes a workflow, it sends this message to each action object in the workflow (in workflow sequence), in most cases passing in the output of the previous action as input. The action object performs its task in this method and ends by returning an output object for the next action in the workflow.

# Subclassing Notes

Subclassing AMAction is not recommended. For most situations requiring an enhancement to the Automator framework, it is sufficient to subclass AMBundleAction or one of its public subclasses, AMAppleScriptAction or AMShellScriptAction.

# <span id="page-9-0"></span>Tasks

# **Initialization and Encoding**

- [initWithDefinition:fromArchive:](#page-13-0) (page 14) Initializes the receiver with the specified definition.
- [initWithContentsOfURL:error:](#page-12-0) (page 13) Loads an Automator action from a file URL.
- [writeToDictionary:](#page-18-0) (page 19)

Examines the parameters and other configuration information specified in the passed dictionary and add its own information to it if appropriate.

- definition (page 12) Deprecated in Mac OS X v10.4

Returns the definition of the receiver. (Deprecated. Removed for performance reasons. There is no replacement.)

# **Controlling the Action**

[– reset](#page-15-0) (page 16)

Resets the receiver to its initial state.

[– runAsynchronouslyWithInput:](#page-15-1) (page 16)

Causes Automator to wait for notification that the receiver has completed execution, which allows the receiver to perform an asynchronous operation.

[– runWithInput:fromAction:error:](#page-16-0) (page 17)

Requests the receiver to perform its task using the specified input from the specified action.

[– stop](#page-17-0) (page 18)

Stops the receiver from running.

# **Initializing and Synchronizing the Action User Interface**

[– activated](#page-10-1) (page 11)

Invoked when the window of the Automator workflow to which the receiver belongs becomes the main window. This allows the receiver to synchronize its information with settings in another application.

```
– opened (page 15)
```
Invoked when the receiver is first added to a workflow, allowing it to initialize its user interface.

# **Updating Action Parameters**

[– parametersUpdated](#page-14-1) (page 15)

Requests the receiver to update its user interface from its stored parameters, which have changed.

[– updateParameters](#page-17-1) (page 18)

Requests the receiver to update its stored set of parameters from the settings in the action's user interface.

# **Getting Information About the Action**

[– closed](#page-10-2) (page 11)

Invoked by Automator when the receiving action is removed from a workflow, allowing it to perform cleanup operations.

[– didFinishRunningWithError:](#page-11-1) (page 12)

Sent by the receiver to itself when it has finished running asynchronously.

[– ignoresInput](#page-12-1) (page 13)

Returns a Boolean value that indicates whether the action acts upon its input or the input is ignored.

[– name](#page-13-1) (page 14)

Returns the name of the action.

[– output](#page-14-2) (page 15)

Returns the receiver's output.

[– willFinishRunning](#page-17-2) (page 18)

Invoked by Automator when the receiver has essentially completed its run phase.

# <span id="page-10-0"></span>Instance Methods

# <span id="page-10-1"></span>**activated**

Invoked when the window of the Automator workflow to which the receiver belongs becomes the main window. This allows the receiver to synchronize its information with settings in another application.

- (void)**activated**

# **Discussion**

Be sure to invoke the superclass implementation of this method as the last thing in your implementation.

### **Availability**

Available in Mac OS X v10.4 and later.

**See Also** [– opened](#page-14-0) (page 15)

### <span id="page-10-2"></span>**Declared In**

AMAction.h

# **closed**

Invoked by Automator when the receiving action is removed from a workflow, allowing it to perform cleanup operations.

- (void)**closed**

# **Discussion**

This method is intended to be overridden, so that your action can perform its specific cleanup operations.

**CHAPTER 1** AMAction Class Reference

# **Availability**

Available in Mac OS X v10.5 and later.

**Declared In** AMAction.h

# <span id="page-11-0"></span>**definition**

Returns the definition of the receiver. (Deprecated in Mac OS X v10.4. Removed for performance reasons. There is no replacement.)

- (NSMutableDictionary \*)**definition**

# **Return Value**

A mutable dictionary containing the current parameters of the action as well as other information.

# **Discussion**

If your action has non-persistent data, it may override this method to append that data to the definition supplied by the superclass and return it.

# **Special Considerations**

This method was removed to allow for performance improvements in the underlying implementation. There is no replacement.

### **Availability**

Available in Mac OS X v10.4 and later. Deprecated in Mac OS X v10.4. Not available to 64-bit applications.

## **See Also**

[– initWithDefinition:fromArchive:](#page-13-0) (page 14)

# <span id="page-11-1"></span>**Declared In**

AMAction.h

# **didFinishRunningWithError:**

Sent by the receiver to itself when it has finished running asynchronously.

- (void)**didFinishRunningWithError:**(NSDictionary \*)*errorInfo*

### **Parameters**

*errorInfo*

If an error occurred during asynchronous running of the action, upon return contains an instance of NSError that describes the problem.

### **Discussion**

An action that overrides [runAsynchronouslyWithInput:](#page-15-1) (page 16) should invoke didFinishRunningWithError: on completion, so that Automator can resume running the workflow that the action is part of.

### **Availability**

Available in Mac OS X v10.5 and later.

**CHAPTER 1** AMAction Class Reference

## **See Also**

[– willFinishRunning](#page-17-2) (page 18)

**Declared In** AMAction.h

# <span id="page-12-1"></span>**ignoresInput**

Returns a Boolean value that indicates whether the action acts upon its input or the input is ignored.

- (BOOL)**ignoresInput**

# **Return Value**

YES if the action acts upon its input, otherwise NO.

### **Discussion**

Many actions act upon their input, but an action may merely pass on its input or, rarely, ignore it.

## **Special Considerations**

Although this method was documented in Mac OS X version 10.4, and an action would respond to this message, the method was not made public, and using it would generate a warning in Xcode.

#### **Availability**

Available in Mac OS X v10.5 and later.

**Declared In**

<span id="page-12-0"></span>AMAction.h

# **initWithContentsOfURL:error:**

Loads an Automator action from a file URL.

```
- (id)initWithContentsOfURL:(NSURL *)fileURLerror:(NSError **)outError
```
## **Parameters**

*fileURL*

URL that specifies the location of an action file.

*outError*

If no action is found or if an error occurs in initializing or running it, upon return contains an instance of NSError that describes the problem. For keys and error constants used with action errors, see *Automator Constants Reference*.

# **Return Value**

The initialized action.

# **Discussion**

This method is typically invoked by applications that use the AMWorkflow class to embed Automator workflows. It is used to allow creation of actions for a workflow.

### **Availability**

Available in Mac OS X v10.5 and later.

**Declared In**

AMAction.h

# <span id="page-13-0"></span>**initWithDefinition:fromArchive:**

Initializes the receiver with the specified definition.

- (id)**initWithDefinition:**(NSDictionary \*)*dict* **fromArchive:**(BOOL)*archived*

# **Parameters**

*dict*

Describes the action, including any custom definition properties.

*archived*

If the receiver is being unarchived, YES, otherwise NO.

# **Return Value**

The initialized action.

### **Discussion**

This is the primary initializer for all Automator classes. The Automator application sends this message to instances of AMAction both when it loads actions bundles and when it unarchives them.

The AMAction object being instantiated should perform whatever initializations are necessary after invoking super's implementation of this method. It can then examine the values in *dict*, particularly if the receiver had been archived with custom definition properties.

# **Availability**

Available in Mac OS X v10.4 and later.

### **See Also**

- [definition](#page-11-0) (page 12)
- [writeToDictionary:](#page-18-0) (page 19)

<span id="page-13-1"></span>**Declared In**

AMAction.h

# **name**

Returns the name of the action.

- (NSString \*)**name**

### **Return Value** The name of the receiving action.

**Availability** Available in Mac OS X v10.5 and later.

# **Declared In**

AMAction.h

# <span id="page-14-0"></span>**opened**

Invoked when the receiver is first added to a workflow, allowing it to initialize its user interface.

- (void)**opened**

## **Discussion**

You should perform all initializations of an action's user interface in this method and not in awakeFromNib. Be sure to invoke the superclass implementation of this method as the final step of your implementation.

# **Availability**

Available in Mac OS X v10.4 and later.

# **See Also**

[– activated](#page-10-1) (page 11)

### **Declared In**

<span id="page-14-2"></span>AMAction.h

# **output**

Returns the receiver's output.

- (id)**output**

### **Return Value**

The receiving action's output, or  $n$ il if called before the action is run.

### **Discussion**

This method is used in conjunction with the AMWorkflow class, which allows access to the actions in a workflow. Within a workflow, for example, you might iteratively inspect the output of each action. Or, on completion of a workflow, you might examine the output of the last action, to determine the output of the workflow.

# **Availability**

Available in Mac OS X v10.5 and later.

# **Related Sample Code** AutomatorHandsOn **CoreRecipes**

UnsharpMask

# <span id="page-14-1"></span>**Declared In**

AMAction.h

# **parametersUpdated**

Requests the receiver to update its user interface from its stored parameters, which have changed.

- (void)**parametersUpdated**

# **Availability**

Available in Mac OS X v10.4 and later.

AMAction Class Reference

#### **See Also**

[– updateParameters](#page-17-1) (page 18)

**Declared In** AMAction.h

# <span id="page-15-0"></span>**reset**

Resets the receiver to its initial state.

- (void)**reset**

### **Discussion**

Resetting causes the action to release its output generated from the current execution of the workflow.

#### **Availability**

Available in Mac OS X v10.4 and later.

**See Also** [– stop](#page-17-0) (page 18)

<span id="page-15-1"></span>**Declared In** AMAction.h

# **runAsynchronouslyWithInput:**

Causes Automator to wait for notification that the receiver has completed execution, which allows the receiver to perform an asynchronous operation.

- (void)**runAsynchronouslyWithInput:**(id)*input*

#### **Parameters**

*input*

The input for the action. Should contain one or more objects compatible with one of the types specified in the action's AMAccepts property.

#### **Discussion**

This method should be overridden only by actions that need to make asynchronous calls. After runAsynchronouslyWithInput: is invoked, Automator does not continue until the action invokes [didFinishRunningWithError:](#page-11-1) (page 12). So in your override of this method, you can make an asynchronous call, wait to be notified of its completion, then invoke didFinishRunningWithError: to signal to Automator that the action has completed.

**Warning:** Failure to invoke didFinishRunningWithError: can cause a workflow to stall indefinitely.

For actions that do not need to make asynchronous calls, the preferred method is [runWithInput:fromAction:error:](#page-16-0) (page 17).

#### **Availability**

Available in Mac OS X v10.5 and later.

**Declared In** AMAction.h

# <span id="page-16-0"></span>**runWithInput:fromAction:error:**

Requests the receiver to perform its task using the specified input from the specified action.

- (id)**runWithInput:**(id)*input* **fromAction:**(AMAction \*)*anAction* **error:**(NSDictionary \*\*)*errorInfo*

# **Parameters**

*input*

The input for the receiving action. Should contain one or more objects compatible with one of the types specified in the action's AMAccepts property.

By default, actions can only accept and provide the following types. However, by overriding this method, you can change the types your action can use:

- Objective-C actions: Accepts and provides types must inherit from com.apple.cocoa.string, com.apple.cocoa.path, com.apple.cocoa.url, or, starting in Mac OS X version 10.5 (v10.5), com.apple.cocoa.data.
- Shell script actions: Accepts and provides types must inherit from com.apple.cocoa.string or, starting in Mac OS X v10.5, com.apple.cocoa.data.
- AppleScript actions: Accepts and provides types must inherit from com.apple.applescript.object.

*anAction*

The action from which the *input* object was obtained.

*errorInfo*

If an error occurs, the action returns an error dictionary in this parameter. The keys and values for this dictionary are:

- OSAScriptErrorNumber (a string constant) The value for this key is an instance of NSNumber whose integer value indicates an error code. See the header file MacErrors.h in the Carbon Core framework for a list of valid error codes, particularly the section on OSA errors.
- OSAScriptErrorMessage (a string constant) The value for this key is an instance of NSString describing the error.

For an example of how to create such a dictionary, see "Implementing runWithInput:fromAction:error:" in "Implementing an Objective-C Action" in *Automator Programming Guide*.

# **Return Value**

An object containing one or more objects of a data type compatible with a type specified in the receiving action's AMProvides property. If the receiver does not modify the data passed in *input*, it should return it unchanged.

# **Discussion**

The input and output objects for actions are usually instances of NSArray. If the receiver encounters problems, it should return by indirection an error dictionary that describes the error.

This method is intended to be overridden. AppleScript actions, however, usually will not need to override this method because the same functionality is provided by an AppleScript script.

# **Availability**

Available in Mac OS X v10.4 and later.

AMAction Class Reference

#### **See Also**

- [reset](#page-15-0) (page 16)
- [runAsynchronouslyWithInput:](#page-15-1) (page 16)
- [stop](#page-17-0) (page 18)

**Declared In**

<span id="page-17-0"></span>AMAction.h

# **stop**

Stops the receiver from running.

- (void)**stop**

#### **Discussion**

The output acquired by the action during execution of the current workflow is still accessible to Automator.

#### **Availability**

Available in Mac OS X v10.4 and later.

**See Also** [– reset](#page-15-0) (page 16)

<span id="page-17-1"></span>**Declared In** AMAction.h

# **updateParameters**

Requests the receiver to update its stored set of parameters from the settings in the action's user interface.

- (void)**updateParameters**

#### **Discussion**

This message is sent just before an action is saved, copied, or run. Preferably, an action's settings should not solely reside in the controls of its view, but if they do, the action can fetch and save them in this method.

# **Availability**

Available in Mac OS X v10.4 and later.

#### **See Also** [– parametersUpdated](#page-14-1) (page 15)

# <span id="page-17-2"></span>**Declared In**

AMAction.h

# **willFinishRunning**

Invoked by Automator when the receiver has essentially completed its run phase.

```
- (void)willFinishRunning
```
AMAction Class Reference

#### **Discussion**

This method is intended to be overridden. An action can use this method to perform cleanup operations, such as closing windows and deallocating memory.

# **Availability**

Available in Mac OS X v10.5 and later.

**Declared In** AMAction.h

# <span id="page-18-0"></span>**writeToDictionary:**

Examines the parameters and other configuration information specified in the passed dictionary and add its own information to it if appropriate.

- (void)**writeToDictionary:**(NSMutableDictionary \*)*dictionary*

## **Parameters**

*dictionary*

Possibly contains parameter and other configuration information about the receiver.

# **Discussion**

Automator sends this message to an action object prior to archiving it. In its implementation of this method, the action object should first invoke the superclass implementation.

#### **Availability**

Available in Mac OS X v10.4 and later.

#### **See Also**

[– initWithDefinition:fromArchive:](#page-13-0) (page 14)

**Declared In** AMAction.h **CHAPTER 1** AMAction Class Reference

# <span id="page-20-0"></span>AMAppleScriptAction Class Reference

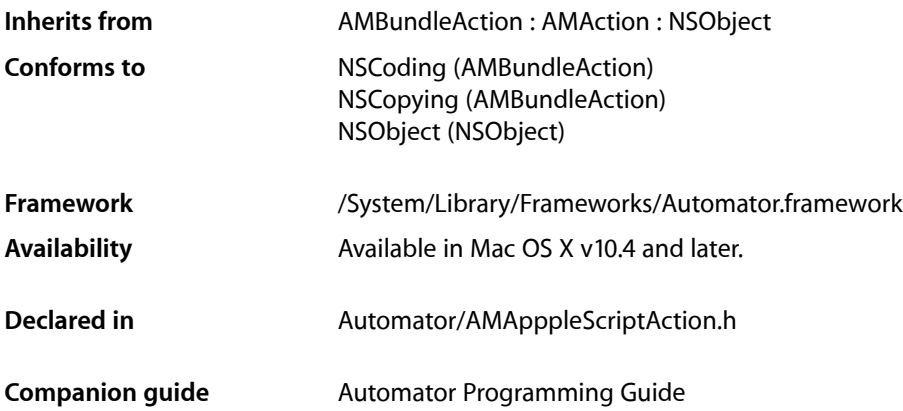

# <span id="page-20-1"></span>**Overview**

Instances of the AMAppleScriptAction class own Automator actions whose runtime behavior is driven by an AppleScript script. An AMAppleScriptAction object holds the compiled script as an instance of the OSAScript class. By default, the OSAScript object is instantiated from the script in the Xcode project file main.applescript.

When you create a Automator Applescript Action project in Xcode, the project template supplies an AMAppleScriptAction instance as File's Owner of the action bundle. This ready-made instance provides a default implementation of the AMAction [runWithInput:fromAction:error:](#page-16-0) (page 17) method that uses the logic defined in the script. You can substitute your own subclass of AMAppleScriptAction for File's Owner if you need to.

# <span id="page-20-2"></span>Tasks

# **Accessing the Script**

[– script](#page-21-1) (page 22)

Returns the OSAScript object representing the receiver's script containing the on run command handler.

[– setScript:](#page-21-2) (page 22)

Set's the receiver's script to *newScript*.

# <span id="page-21-0"></span>Instance Methods

# <span id="page-21-1"></span>**script**

Returns the OSAScript object representing the receiver's script containing the on run command handler.

- (OSAScript \*)**script**

# **Discussion**

By default, this script is main.applescript, which is stored in the action bundle.

# **Availability**

Available in Mac OS X v10.4 and later.

# **Declared In**

<span id="page-21-2"></span>AMAppleScriptAction.h

# **setScript:**

Set's the receiver's script to *newScript*.

```
- (void)setScript:(OSAScript *)newScript
```
# **Discussion**

*newScript* must be an OSAScript object that could be instantiated from a script in the action bundle. The script must contain the on run command handler.

# **Availability**

Available in Mac OS X v10.4 and later.

# **Declared In**

AMAppleScriptAction.h

# <span id="page-22-0"></span>AMBundleAction Class Reference

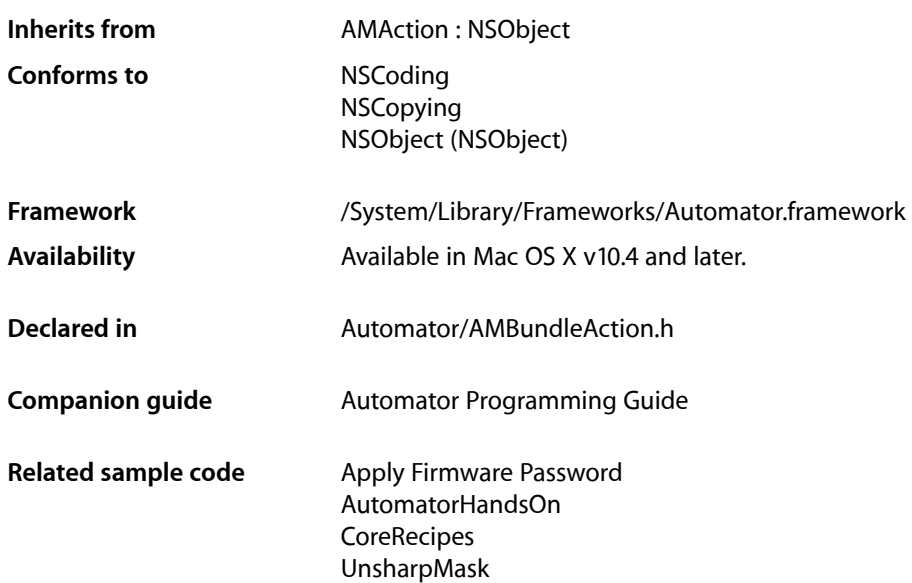

# <span id="page-22-1"></span>**Overview**

Instances of the AMBundleAction class (or its public subclasses) manage Automator actions that are loadable bundles. Automator loads action bundles from standard locations in the file system: /System/Library/Automator, /Library/Automator, and ~/Library/Automator.

AMBundleAction objects have several important properties:

- The NSBundle object associated with the action's physical bundle
- The action's view, which holds its user interface
- A parameters dictionary that reflects the settings in the user interface

When you create a Cocoa Automator Action project in Xcode, the project template includes a custom subclass of AMBundleAction. (This custom class is given the name of the project.) The sole requirement for this custom class is to provide an implementation of [runWithInput:fromAction:error:](#page-16-0) (page 17), which is declared by the superclass AMAction.

# Subclassing Notes

As noted in "Class [Description"](#page-22-1) (page 23), the project template for Cocoa Automator actionsincludes partially completed header and source files for a custom subclass of AMBundleAction. The name of this custom class is the name of the Xcode project. To complete the implementation of this subclass, you must override [runWithInput:fromAction:error:](#page-16-0) (page 17) (declared by AMAction).

Another reason for subclassing AMBundleAction is to obtain a class that is a peer to AMAppleScriptAction, itself a subclass of AMBundleAction. For example, the AMShellScriptAction class is a subclass of AMBundleAction whose instances can control the behavior of an action through shell, Perl, and Python scripts.

# Methods to Override

To subclass AMBundleAction, you must override the runWithInput: fromAction:error: (page 17) to implement the task performed by the action. If you have added any instance variables, you must override the [initWithDefinition:fromArchive:](#page-25-0) (page 26) method and the writeToDictionary: method of AMAction to work with them.

# <span id="page-23-0"></span>Tasks

# **Initializing the Action**

- [awakeFromBundle](#page-24-1) (page 25) Sent to the receiver when all objects in its bundle have been unarchived.
- [initWithDefinition:fromArchive:](#page-25-0) (page 26) Initializes and returns an allocated AMBundleAction object.

# **Setting and Getting Action Properties**

- [bundle](#page-24-2) (page 25)
	- Returns the receiver's bundle object.
- [hasView](#page-24-3) (page 25)
	- Returns whether the receiver has a view associated with it.
- [view](#page-26-0) (page 27)

Returns the receiver's view object.

[– parameters](#page-25-1) (page 26)

Returns the receiver's parameters.

[– setParameters:](#page-26-1) (page 27) Sets the parameters of the receiver to *newParameters*.

# <span id="page-24-0"></span>Instance Methods

# <span id="page-24-1"></span>**awakeFromBundle**

Sent to the receiver when all objects in its bundle have been unarchived.

- (void)**awakeFromBundle**

# **Discussion**

This method allows an action object to perform set-up tasks requiring the presence of all bundle objects, such as adding itself as an observer of notifications, dynamically establishing bindings, and dynamically setting targets and actions.

# **Availability**

Available in Mac OS X v10.4 and later.

**See Also** [– initWithDefinition:fromArchive:](#page-25-0) (page 26)

<span id="page-24-2"></span>**Declared In** AMBundleAction.h

# **bundle**

Returns the receiver's bundle object.

- (NSBundle \*)**bundle**

**Discussion** Returns nil if no bundle has been set.

**Availability** Available in Mac OS X v10.4 and later.

**See Also** [– view](#page-26-0) (page 27)

<span id="page-24-3"></span>**Declared In** AMBundleAction.h

# **hasView**

Returns whether the receiver has a view associated with it.

- (BOOL)**hasView**

**Availability** Available in Mac OS X v10.4 and later.

**See Also** [– view](#page-26-0) (page 27) **Declared In** AMBundleAction.h

# <span id="page-25-0"></span>**initWithDefinition:fromArchive:**

Initializes and returns an allocated AMBundleAction object.

- (id)**initWithDefinition:**(NSDictionary \*)*dict* **fromArchive:**(BOOL)*archived*

# **Discussion**

The definitions dictionary *dict* contains configuration information specific to the receiver. If *archived* is YES, the definitions are coming from an archive. You may examine the definitions dictionary to learn about specific properties and settings of the action, but some of the keys are private to Automator. You should not attempt to change the values in *dict*, but you may add custom key-value pairs to the definition dictionary by overriding the [writeToDictionary:](#page-18-0) (page 19) method declared by the superclass, AMAction. If at runtime you need to learn about or change the action's properties in its information property list (Info.plist), send the appropriate NSDictionary messages to the action bundle's infoDictionary; for example:

```
[NSDictionary *infoDict = [[self bundle] infoDictionary];
NSString *theApp = [infoDict objectForKey:@"AMApplication"];
if ([theApp isEqualToString:@"Finder"]) {
    // do something appropriate
}
```
**Availability** Available in Mac OS X v10.4 and later.

### **See Also**

- [awakeFromBundle](#page-24-1) (page 25)
- [definition](#page-11-0) (page 12) (AMAction)

#### <span id="page-25-1"></span>**Declared In**

AMBundleAction.h

# **parameters**

Returns the receiver's parameters.

```
- (NSMutableDictionary *)parameters
```
#### **Discussion**

The parameters of an action reflect the choices made and values entered in the action's user interface.

#### **Availability**

Available in Mac OS X v10.4 and later.

# **See Also**

[– setParameters:](#page-26-1) (page 27)

**Declared In** AMBundleAction.h

# <span id="page-26-1"></span>**setParameters:**

Sets the parameters of the receiver to *newParameters*.

- (void)**setParameters:**(NSMutableDictionary \*)*newParameters*

# **Discussion**

The parameters of an action reflect the choices made and values entered in the action's user interface. Keys in the parameters dictionary identify specific user-interface objects. If an action uses the Cocoa bindings mechanism, the parameters of an AMBundleAction object are automatically set. You can change the parameters wholesale with this method. Or you can get the current parameters dictionary with the [parameters](#page-25-1) (page 26) and update individual parameters.

# **Availability**

Available in Mac OS X v10.4 and later.

# **See Also**

[– parameters](#page-25-1) (page 26)

# **Declared In**

<span id="page-26-0"></span>AMBundleAction.h

# **view**

Returns the receiver's view object.

- (NSView \*)**view**

# **Availability**

Available in Mac OS X v10.4 and later.

# **See Also**

- [hasView](#page-24-3) (page 25)
- [bundle](#page-24-2) (page 25)

# **Declared In**

AMBundleAction.h

AMBundleAction Class Reference

# <span id="page-28-0"></span>AMShellScriptAction Class Reference

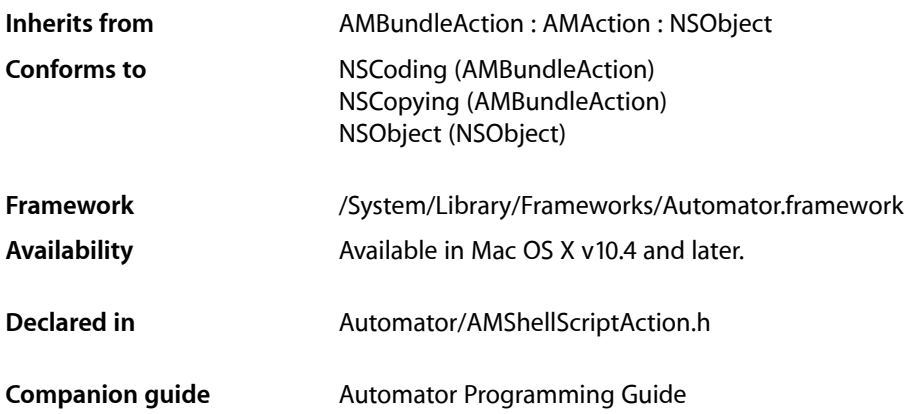

# <span id="page-28-1"></span>**Overview**

Instances of the AMShellScriptAction class own Automator actions whose runtime behavior is driven by a shell script or by a Perl or Python script.

When you create a Shell Script Automator Action project in Xcode, the project template supplies an AMShellScriptAction instance as File's Owner of the action bundle. This ready-made instance provides a default implementation of the AMAction[runWithInput:fromAction:error:](#page-16-0) (page 17) method that uses the logic defined in the script. You can substitute your own subclass of AMShellScriptAction for File's Owner if you need to.

# <span id="page-28-2"></span>Tasks

# **Handling the I/O Separator Character**

[– inputFieldSeparator](#page-29-1) (page 30)

Returns the character that is used as the delimiter between items in the string passed in through standard input.

[– outputFieldSeparator](#page-29-2) (page 30)

Returns the character used as a delimiter in the string output of the receiver.

[– remapLineEndings](#page-29-3) (page 30)

Returns whether you want automatic remapping of carriage return (\r) to newline (\n) characters in the input string.

# <span id="page-29-0"></span>Instance Methods

# <span id="page-29-1"></span>**inputFieldSeparator**

Returns the character that is used as the delimiter between items in the string passed in through standard input.

- (NSString \*)**inputFieldSeparator**

### **Discussion**

The Automator framework converts the output from the previous action (which is usually in the form of a list or array) into a single string in which the array elements are concatenated by the input field separator. By default this separator is the newline character (@"\n"). You could, for example, override this method to return a null character ( $@''\0$ ") to provide null-terminated strings for xargs -0.

### **Availability**

Available in Mac OS X v10.4 and later, Xcode 2.1 and later.

# **Declared In**

<span id="page-29-2"></span>AMShellScriptAction.h

# **outputFieldSeparator**

Returns the character used as a delimiter in the string output of the receiver.

- (NSString \*)**outputFieldSeparator**

### **Discussion**

The Automator framework converts this string into an array (or list) whose elements are derived from the fields delimited by the separator character, and then passesthe array (or list) to the next action in the workflow. The default value is the separator character returned by [inputFieldSeparator](#page-29-1) (page 30). Override this method if you want a different delimiter for output.

### **Availability**

Available in Mac OS X v10.4 and later, Xcode 2.1 and later.

### <span id="page-29-3"></span>**Declared In**

AMShellScriptAction.h

# **remapLineEndings**

Returns whether you want automatic remapping of carriage return ( $\setminus r$ ) to newline ( $\setminus n$ ) characters in the input string.

- (BOOL)**remapLineEndings**

# **Discussion**

The default is NO. Override to return YES if you want the remapping to occur.

**Availability**

Available in Mac OS X v10.4 and later, Xcode 2.1 and later.

AMShellScriptAction Class Reference

**Declared In** AMShellScriptAction.h

AMShellScriptAction Class Reference

# <span id="page-32-0"></span>AMWorkflow Class Reference

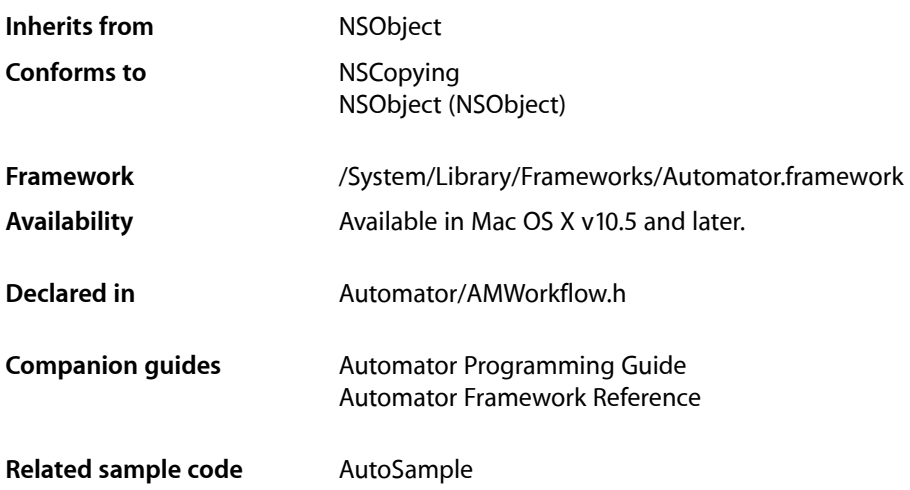

# <span id="page-32-1"></span>**Overview**

The AMWorkflow class lets you use an Automator workflow in your application. You can display a workflow with an instance of AMWorkflowView and controlits operation with an instance of AMWorkflowController.

A workflow consists of one or more actions(discrete tasks), which together can perform complex automation tasks. Your application can use workflows to package its own features and to take advantage of features provided by other applications. You create actions with Xcode, while you create workflows with the Automator application.

You can load and run a workflow with minimal overhead by using the AMWorkflow class method [runWorkflowAtURL:withInput:error:](#page-34-2) (page 35). However, in situations where you need greater control, such as the ability to start and stop the workflow, you can use an instance of the AMWorkflowController classinstead. In that case, you'll have to create and initialize both a workflow and a workflow controller object.

In either case, the workflow is run in a separate process so that any actions it contains are executed in a separate memory space. That helps to insulate your application from crashes, memory leaks, or exceptions that might occur from running the actions in the workflow.

# <span id="page-33-0"></span>Tasks

# **Running a Specified Workflow**

[+ runWorkflowAtURL:withInput:error:](#page-34-2) (page 35) Loads and runs the specified workflow file.

# **Creating and Initializing a Workflow**

[– initWithContentsOfURL:error:](#page-35-0) (page 36) Creates and initializes a workflow based on the contents of the specified file.

# **Saving Changes to a Workflow**

[– writeToURL:error:](#page-39-0) (page 40) Writes the workflow to the specified file.

# **Getting Information About the Workflow**

[– actions](#page-34-3) (page 35)

Returns an array of the workflow's actions.

- [fileURL](#page-35-1) (page 36) Returns a URL that specifies the location of the workflow file.
- [input](#page-36-0) (page 37) Returns the input data that is passed to the first action in the workflow.
- [setInput:](#page-37-0) (page 38) Sets the input data that is passed to the first action in the workflow.
- [setValue:forVariableWithName:](#page-38-0) (page 39) Sets the value of the workflow variable with the specified name.
- [valueForVariableWithName:](#page-38-1) (page 39) Returns the value of the workflow variable with the specified name.

# **Manipulating the Workflow's Actions**

[– addAction:](#page-35-2) (page 36)

Adds the specified action at the end of the receiving workflow.

[– insertAction:atIndex:](#page-36-1) (page 37)

Inserts the specified action at the specified position of the receiving workflow.

[– moveActionAtIndex:toIndex:](#page-37-1) (page 38)

Moves the action from the specified start position to the specified end position in the receiving workflow.

[– removeAction:](#page-37-2) (page 38)

Removes the specified action from the receiver.

# <span id="page-34-0"></span>Class Methods

# <span id="page-34-2"></span>**runWorkflowAtURL:withInput:error:**

Loads and runs the specified workflow file.

+ (id)**runWorkflowAtURL:**(NSURL \*)*fileURL* **withInput:**(id)*input* **error:**(NSError \*\*)*error*

### **Parameters**

*fileURL*

URL that specifies the location of a workflow file.

*input*

Specifies the input for the first action in the workflow. Pass nil if the first action doesn't need input.

*error*

If no workflow is found or if an error occurs in initializing or running it, upon return contains an instance of NSError that describes the problem.

#### **Return Value**

On error, returns nil. Otherwise, returns the output of the last action in the workflow. Your application may need to convert the data to a desired type.

#### **Discussion**

Use this method to run a workflow without the overhead of performing a separate allocation, setting up a workflow controller, and so on. However, in situations where you need greater control, such as the ability to start and stop the workflow, use an instance of the AMWorkflowController class instead.

The workflow is run in a separate process so that any actions it contains are executed in a separate memory space. This helps to insulate the application from crashes, memory leaks, or exceptions that might occur from running the actions in the workflow.

## **Availability**

Available in Mac OS X v10.5 and later.

# <span id="page-34-1"></span>**Declared In**

<span id="page-34-3"></span>AMWorkflow.h

# Instance Methods

# **actions**

Returns an array of the workflow's actions.

- (NSArray \*)**actions**

AMWorkflow Class Reference

#### **Return Value**

An array of actions for the workflow file. Actions are instances of classes such as AMBundleAction, AMAppleScriptAction, and AMShellScriptAction.

# **Availability**

Available in Mac OS X v10.5 and later.

**Declared In** AMWorkflow.h

# <span id="page-35-2"></span>**addAction:**

Adds the specified action at the end of the receiving workflow.

```
- (void)addAction:(AMAction *)action
```
# **Parameters**

*action*

The action to add.

# **Discussion**

The workflow retains the action but does not copy it.

**Availability** Available in Mac OS X v10.5 and later.

# **Declared In**

<span id="page-35-1"></span>AMWorkflow.h

# **fileURL**

Returns a URL that specifies the location of the workflow file.

- (NSURL \*)**fileURL**

### **Return Value** URL that specifies the location of the workflow file.

**Availability** Available in Mac OS X v10.5 and later.

#### <span id="page-35-0"></span>**Declared In** AMWorkflow.h

# **initWithContentsOfURL:error:**

Creates and initializes a workflow based on the contents of the specified file.

- (id)**initWithContentsOfURL:**(NSURL \*)*fileURL* **error:**(NSError \*\*)*outError*

AMWorkflow Class Reference

### **Parameters**

#### *fileURL*

URL that specifies the location of a workflow file.

#### *outError*

If the workflow file can't be found, or if an error occurs in initializing the workflow, upon return contains an instance of NSError that describes the problem.

# **Return Value**

The initialized workflow object. On error, returns nil.

# **Availability**

Available in Mac OS X v10.5 and later.

#### **Declared In**

<span id="page-36-0"></span>AMWorkflow.h

# **input**

Returns the input data that is passed to the first action in the workflow.

#### - (id)**input**

#### **Return Value**

The input for the first action in the workflow. Should be a data type the action can use, or a type that can be converted to one the action can use.

# **Availability**

Available in Mac OS X v10.5 and later.

# **See Also**

[– setInput:](#page-37-0) (page 38)

#### <span id="page-36-1"></span>**Declared In**

AMWorkflow.h

# **insertAction:atIndex:**

Inserts the specified action at the specified position of the receiving workflow.

- (void)**insertAction:**(AMAction \*)*action* **atIndex:**(NSUInteger)*index*

#### **Parameters**

*action*

The action to insert.

*index*

The position in the receiver at which to insert the action. If the position is invalid, this method does nothing.

# **Discussion**

The workflow retains the action but does not copy it.

#### **Availability**

Available in Mac OS X v10.5 and later.

**Declared In** AMWorkflow.h

# <span id="page-37-1"></span>**moveActionAtIndex:toIndex:**

Moves the action from the specified start position to the specified end position in the receiving workflow.

- (void)**moveActionAtIndex:**(NSUInteger)*startIndex* **toIndex:**(NSUInteger)*endIndex*

# **Parameters**

*startIndex*

The start position of the action to move.

*endIndex*

The end position for the action that is moved.

**Discussion** If either index is invalid, this method does nothing.

### **Availability**

Available in Mac OS X v10.5 and later.

<span id="page-37-2"></span>**Declared In** AMWorkflow.h

# **removeAction:**

Removes the specified action from the receiver.

- (void)**removeAction:**(AMAction \*)*action*

#### **Parameters**

*action*

The action to be removed.

### **Discussion**

The action receives an AMAction closed message before being released.

### **Availability**

Available in Mac OS X v10.5 and later.

# <span id="page-37-0"></span>**Declared In**

AMWorkflow.h

# **setInput:**

Sets the input data that is passed to the first action in the workflow.

- (void)**setInput:**(id)*input*

AMWorkflow Class Reference

# **Parameters**

```
input
```
The input for the first action in the workflow. Should be a data type the action can use, or a type that can be converted to one the action can use.

# **Availability**

Available in Mac OS X v10.5 and later.

**See Also**

[– input](#page-36-0) (page 37)

**Declared In**

<span id="page-38-0"></span>AMWorkflow.h

# **setValue:forVariableWithName:**

Sets the value of the workflow variable with the specified name.

- (BOOL)**setValue:**(id)*value* **forVariableWithName:**(NSString \*)*variableName*

### **Parameters**

*value*

The value to set for the named variable.

```
variableName
```
The name of a variable to set the value for.

### **Return Value**

YES if *variableName* was found and its value set; otherwise NO.

### **Discussion**

This method does nothing if the variable specified by *variableName* is not found.

# **Availability**

Available in Mac OS X v10.5 and later.

### <span id="page-38-1"></span>**Declared In**

AMWorkflow.h

# **valueForVariableWithName:**

Returns the value of the workflow variable with the specified name.

- (id)**valueForVariableWithName:**(NSString \*)*variableName*

# **Parameters**

*variableName*

The variable name.

# **Return Value**

The value for the variable. Returns  $n = 1$  if no variable is found with the specified name.

# **Availability**

Available in Mac OS X v10.5 and later.

# **CHAPTER 5** AMWorkflow Class Reference

### **See Also**

[– setValue:forVariableWithName:](#page-38-0) (page 39)

**Declared In** AMWorkflow.h

# <span id="page-39-0"></span>**writeToURL:error:**

Writes the workflow to the specified file.

- (BOOL)**writeToURL:**(NSURL \*)*fileURL* **error:**(NSError \*\*)*outError*

# **Parameters**

*fileURL*

URL that specifies the file location to write the workflow to.

*outError*

If the workflow file can't be written, upon return contains an instance of NSError that describes the problem.

# **Return Value**

YES if the workflow was successfully written; otherwise NO.

## **Discussion**

You might want to save the workflow, for example, because you have made changes to a variable it contains.

### **Availability**

Available in Mac OS X v10.5 and later.

### **See Also**

[– setValue:forVariableWithName:](#page-38-0) (page 39)

# **Declared In**

AMWorkflow.h

# <span id="page-40-0"></span>AMWorkflowController Class Reference

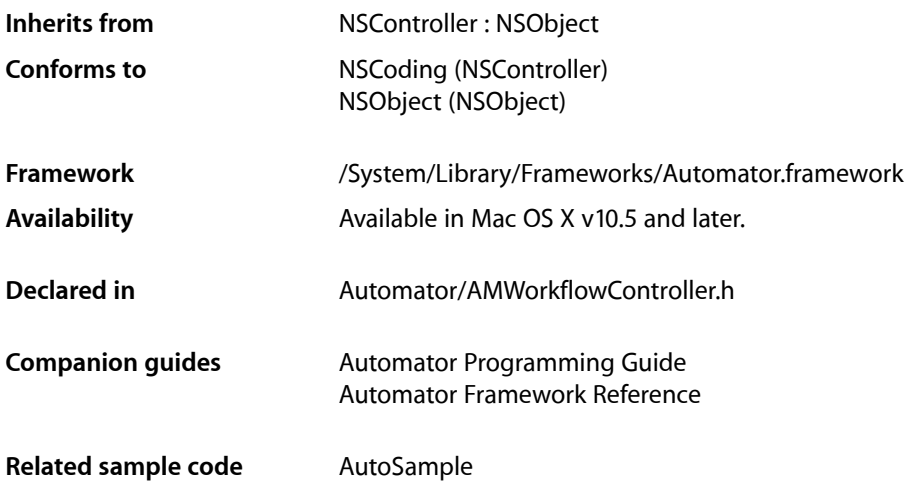

# <span id="page-40-1"></span>**Overview**

The AMWorkflowController class lets you manage an Automator workflow in your application. You use the AMWorkflow class to instantiate a workflow and an instance of AMWorkflowView to display it.

A controller can run and stop a workflow and obtain information about its state. The controller's delegate can receive messages as the workflow is executed and its actions are run.

You can load and run a workflow with minimal overhead by using the AMWorkflow class method [runWorkflowAtURL:withInput:error:](#page-34-2) (page 35). When you use AMWorkflowController, you get more control of the process, but there's more work, as you must create and initialize both the workflow and the workflow controller objects.

<span id="page-40-2"></span>A workflow is run in a separate process so that any actions it contains are executed in a separate memory space. That helps to insulate your application from crashes, memory leaks, or exceptions that might occur from running the actions in a workflow.

# Tasks

# **Accessing the Workflow**

[– setWorkflow:](#page-44-0) (page 45) Sets the receiver's workflow. AMWorkflowController Class Reference

[– workflow](#page-45-1) (page 46) Returns the receiver's workflow.

# **Accessing the Workflow View**

- [setWorkflowView:](#page-44-1) (page 45) Sets the receiver's workflow view.
- [workflowView](#page-45-2) (page 46) Returns the receiver's workflow view.

# **Accessing the Delegate**

- [delegate](#page-42-1) (page 43) Returns the receiver's delegate.
- [setDelegate:](#page-43-0) (page 44) Sets the receiver's delegate.

# **Controlling the Workflow**

[– canRun](#page-42-2) (page 43)

Returns a Boolean value that indicates whether the receiver's workflow is able to run.

[– isRunning](#page-43-1) (page 44)

Returns a Boolean value that indicates whether the receiver's workflow is currently running.

[– run:](#page-43-2) (page 44)

Runs the associated workflow, after first clearing any results stored by its actions during any previous run.

[– stop:](#page-44-2) (page 45)

Stops the associated workflow.

- [workflowControllerWillRun:](#page-47-0) (page 48) *delegate method* Invoked when the workflow is about to run.
- [workflowControllerDidRun:](#page-47-1) (page 48) *delegate method* Invoked after the workflow is run.
- [workflowControllerWillStop:](#page-47-2) (page 48) *delegate method* Invoked when the workflow is about to stop.
- [workflowControllerDidStop:](#page-47-3) (page 48) *delegate method* Invoked after the workflow stops.

# **Running an Action in the Workflow**

- [workflowController:didRunAction:](#page-46-0) (page 47) *delegate method* Invoked when an action in the receiver's workflow is finished running.
- [workflowController:willRunAction:](#page-46-1) (page 47) *delegate method* Invoked when an action in the receiver's workflow is about to run.

# **Errors Messages**

[– workflowController:didError:](#page-45-3) (page 46) *delegate method* Invoked when the receiver's workflow encounters an error.

# <span id="page-42-0"></span>Instance Methods

# <span id="page-42-2"></span>**canRun**

Returns a Boolean value that indicates whether the receiver's workflow is able to run.

- (BOOL)**canRun**

**Return Value** YES if the controller's workflow is able to run; NO otherwise.

# **Discussion**

You might use this method to determine when to enable a "Run" button or other UI element you use to run the workflow.

**Availability** Available in Mac OS X v10.5 and later.

**See Also** [– isRunning](#page-43-1) (page 44)

<span id="page-42-1"></span>**Declared In** AMWorkflowController.h

# **delegate**

Returns the receiver's delegate.

- (id)**delegate**

**Return Value** The controller's delegate.

**Availability** Available in Mac OS X v10.5 and later.

**See Also** [– setDelegate:](#page-43-0) (page 44)

**Declared In** AMWorkflowController.h

# **CHAPTER 6** AMWorkflowController Class Reference

# <span id="page-43-1"></span>**isRunning**

Returns a Boolean value that indicates whether the receiver's workflow is currently running.

- (BOOL)**isRunning**

**Return Value** YES if the controller's workflow is currently running; NO otherwise.

**Availability** Available in Mac OS X v10.5 and later.

**See Also** [– canRun](#page-42-2) (page 43)

<span id="page-43-2"></span>**Declared In** AMWorkflowController.h

# **run:**

Runs the associated workflow, after first clearing any results stored by its actions during any previous run.

- (IBAction)**run:**(id)*sender*

# **Parameters**

*sender*

Object that initiated the run action.

**Availability** Available in Mac OS X v10.5 and later.

**See Also** [– stop:](#page-44-2) (page 45)

<span id="page-43-0"></span>**Declared In** AMWorkflowController.h

# **setDelegate:**

Sets the receiver's delegate.

- (void)**setDelegate:**(id)*delegate*

# **Parameters**

```
delegate
```
The delegate object to set. This object will receive updates on the progress and state of the workflow controller.

# **Availability**

Available in Mac OS X v10.5 and later.

**See Also**

[– delegate](#page-42-1) (page 43)

# **CHAPTER 6** AMWorkflowController Class Reference

**Declared In** AMWorkflowController.h

# <span id="page-44-0"></span>**setWorkflow:**

Sets the receiver's workflow.

- (void)**setWorkflow:**(AMWorkflow \*)*workflow*

# **Parameters**

*workflow*

A workflow object.

**Availability** Available in Mac OS X v10.5 and later.

**See Also** [– workflow](#page-45-1) (page 46)

<span id="page-44-1"></span>**Declared In** AMWorkflowController.h

# **setWorkflowView:**

Sets the receiver's workflow view.

- (void)**setWorkflowView:**(AMWorkflowView \*)*view*

# **Parameters**

*view*

A workflow view object.

**Availability** Available in Mac OS X v10.5 and later.

**See Also** [– workflowView](#page-45-2) (page 46)

<span id="page-44-2"></span>**Declared In** AMWorkflowController.h

# **stop:**

Stops the associated workflow.

- (IBAction)**stop:**(id)*sender*

# **Parameters**

*sender*

Object that initiated the stop action.

**Availability** Available in Mac OS X v10.5 and later.

AMWorkflowController Class Reference

**See Also** [– run:](#page-43-2) (page 44)

**Declared In** AMWorkflowController.h

# <span id="page-45-1"></span>**workflow**

Returns the receiver's workflow.

- (AMWorkflow \*)**workflow**

**Return Value** The controller's workflow.

**Availability** Available in Mac OS X v10.5 and later.

**See Also** [– setWorkflow:](#page-44-0) (page 45)

<span id="page-45-2"></span>**Declared In** AMWorkflowController.h

# **workflowView**

Returns the receiver's workflow view.

- (AMWorkflowView \*)**workflowView**

**Return Value** The controller's workflow view.

**Availability** Available in Mac OS X v10.5 and later.

**See Also** [– setWorkflowView:](#page-44-1) (page 45)

<span id="page-45-3"></span><span id="page-45-0"></span>**Declared In** AMWorkflowController.h

# Delegate Methods

# **workflowController:didError:**

Invoked when the receiver's workflow encounters an error.

- (void)**workflowController:**(AMWorkflowController \*)*controller* **didError:**(NSError \*)*error*

AMWorkflowController Class Reference

### **Parameters**

```
controller
```
The controller object sending the message.

*error*

If a workflow error occurs, upon return contains an instance of NSError that describes the problem.

**Availability** Available in Mac OS X v10.5 and later.

**Declared In** AMWorkflowController.h

# <span id="page-46-0"></span>**workflowController:didRunAction:**

Invoked when an action in the receiver's workflow is finished running.

- (void)**workflowController:**(AMWorkflowController \*)*controller* **didRunAction:**(AMAction \*)*action*

#### **Parameters**

*controller*

The controller object sending the message.

*action*

The workflow action that ran.

**Availability** Available in Mac OS X v10.5 and later.

# <span id="page-46-1"></span>**Declared In**

AMWorkflowController.h

# **workflowController:willRunAction:**

Invoked when an action in the receiver's workflow is about to run.

```
- (void)workflowController:(AMWorkflowController *)controller willRunAction:(AMAction
     *)action
```
## **Parameters**

```
controller
```
The controller object sending the message.

*action*

The workflow action that will run.

## **Availability**

Available in Mac OS X v10.5 and later.

## **Declared In**

AMWorkflowController.h

# <span id="page-47-1"></span>**workflowControllerDidRun:**

Invoked after the workflow is run.

- (void)**workflowControllerDidRun:**(AMWorkflowController \*)*controller*

#### **Parameters**

*controller* The controller object sending the message.

**Availability** Available in Mac OS X v10.5 and later.

<span id="page-47-3"></span>**Declared In** AMWorkflowController.h

# **workflowControllerDidStop:**

Invoked after the workflow stops.

- (void)**workflowControllerDidStop:**(AMWorkflowController \*)*controller*

## **Parameters**

*controller*

The controller object sending the message.

#### **Availability**

Available in Mac OS X v10.5 and later.

```
Declared In
AMWorkflowController.h
```
# **workflowControllerWillRun:**

Invoked when the workflow is about to run.

- (void)**workflowControllerWillRun:**(AMWorkflowController \*)*controller*

# **Parameters**

```
controller
```
The controller object sending the message.

**Availability** Available in Mac OS X v10.5 and later.

<span id="page-47-2"></span>**Declared In** AMWorkflowController.h

# **workflowControllerWillStop:**

Invoked when the workflow is about to stop.

- (void)**workflowControllerWillStop:**(AMWorkflowController \*)*controller*

AMWorkflowController Class Reference

# **Parameters**

*controller*

The controller object sending the message.

# **Availability**

Available in Mac OS X v10.5 and later.

# **Declared In**

AMWorkflowController.h

AMWorkflowController Class Reference

# <span id="page-50-0"></span>AMWorkflowView Class Reference

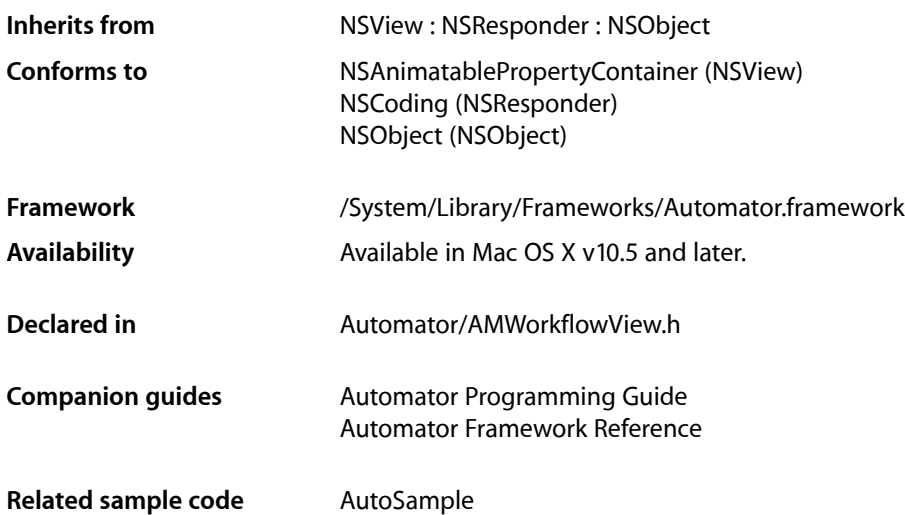

# <span id="page-50-1"></span>**Overview**

You use the AMWorkflowView class to provide viewing and editing of Automator workflows in your application. You use an instance of AMWorkflow to instantiate a workflow and an instance of AMWorkflowController to control its execution. Together, these three classes provide a Model-View-Controller suite for working with workflows.

<span id="page-50-2"></span>You can use Interface Builder to add an instance of AMWorkflowView to a window in your application. You can then add an AMWorkflowController object to the nib window and use the controller's workflowView outlet to connect it to the workflow view. The controller object also has run and stop actions that can be connected to buttons or other user interface elements.

# Tasks

# **Configuring the Workflow View**

[– isEditable](#page-51-1) (page 52)

Returns a Boolean value indicating whether the workflow view is editable.

[– setEditable:](#page-51-2) (page 52)

Sets whether the workflow view is editable.

AMWorkflowView Class Reference

[– setWorkflowController:](#page-51-3) (page 52)

Sets the receiver's controller to the passed workflow controller.

- [workflowController](#page-52-0) (page 53)
	- Returns the receiver's workflow controller.

# <span id="page-51-0"></span>Instance Methods

# <span id="page-51-1"></span>**isEditable**

Returns a Boolean value indicating whether the workflow view is editable.

- (BOOL)**isEditable**

**Return Value** YES if the workflow view is editable, otherwise NO.

**Availability** Available in Mac OS X v10.5 and later.

<span id="page-51-2"></span>**Declared In** AMWorkflowView.h

# **setEditable:**

Sets whether the workflow view is editable.

```
- (void)setEditable:(BOOL)flag
```
# **Parameters**

*flag*

YES to make the workflow view editable, otherwise NO.

**Availability** Available in Mac OS X v10.5 and later.

```
Declared In
AMWorkflowView.h
```
# **setWorkflowController:**

Sets the receiver's controller to the passed workflow controller.

- (void)**setWorkflowController:**(AMWorkflowController \*)*workflowController*

# **Parameters**

*workflowController* The controller to set for the receiver.

# **CHAPTER 7** AMWorkflowView Class Reference

# <span id="page-52-0"></span>**workflowController**

Returns the receiver's workflow controller.

- (AMWorkflowController \*)**workflowController**

# **Return Value**

The receiver's workflow controller, or nil if it doesn't have a controller.

AMWorkflowView Class Reference

<span id="page-54-0"></span>**PART II**

# **Constants**

# **PART II**

Constants

# <span id="page-56-0"></span>Automator Constants Reference

**Framework:** Automator.framework **Declared in** Automator/AutomatorErrors.h

# <span id="page-56-1"></span>**Overview**

This document defines constants in the Automator framework that are not associated with a particular class.

# <span id="page-56-2"></span>**Constants**

# <span id="page-56-3"></span>Enumerations

# **NSError Codes**

NSError codes in the Automator error domain.

enum {

```
 // Workflow errors
 AMWorkflowNewerVersionError = -100,
 AMWorkflowPropertyListInvalidError = -101,
 AMWorkflowNewerActionVersionError = -111,
 AMWorkflowOlderActionVersionError = -112,
```
 // Workflow runtime errors AMUserCanceledError = -128,

#### Automator Constants Reference

```
 // Action errors
 AMNoSuchActionError = -200,
 AMActionNotLoadableError = -201,
 AMActionArchitectureMismatchError = -202,
 AMActionRuntimeMismatchError = -203,
 AMActionLoadError = -204,
 AMActionLinkError = -205,
 AMActionApplicationResourceError = -206,
 AMActionApplicationVersionResourceError = -207,
 AMActionFileResourceError = -208,
 AMActionLicenseResourceError = -209,
 AMActionRequiredActionResourceError = -210,
 AMActionInitializationError = -211,
 AMActionExecutionError = -212,
 AMActionExceptionError = -213,
 AMActionPropertyListInvalidError = -214,
 AMActionInsufficientDataError = -215,
 AMActionIsDeprecatedError = -216,
 // Data conversion errors
```

```
 AMConversionNotPossibleError = -300,
 AMConversionNoDataError = -301,
 AMConversionFailedError = -302
```
#### <span id="page-57-1"></span>};

# **Constants**

<span id="page-57-3"></span>AMWorkflowNewerVersionError

Attempt to open a workflow document that was saved with a newer version of Automator.

Available in Mac OS X v10.5 and later.

Declared in AutomatorErrors.h.

#### <span id="page-57-0"></span>AMWorkflowPropertyListInvalidError

Attempt to open a workflow document whose property list (document.wflow) could not be read; the property list document could be missing, damaged, or constructed improperly.

# Available in Mac OS X v10.5 and later.

Declared in AutomatorFrrors.h.

#### <span id="page-57-2"></span>AMWorkflowNewerActionVersionError

An action in a workflow is newer than the installed action; this error is presented to the user as a warning.

#### Available in Mac OS X v10.5 and later.

Declared in AutomatorErrors.h.

#### AMWorkflowOlderActionVersionError

An action in a workflow is older than the installed action; this error is presented to the user as a warning.

#### Available in Mac OS X v10.5 and later.

Declared in AutomatorErrors.h.

# Automator Constants Reference

#### <span id="page-58-7"></span>AMUserCanceledError

The user cancelled. This error is the same as the AppleScript error userCanceledErr, defined in MacErrors. h. When an Apple Event is canceled by the user, a running action may return this error. Automator ignores the error and stops the workflow gracefully, without displaying the error to the user.

Available in Mac OS X v10.5 and later.

Declared in AutomatorErrors.h.

#### <span id="page-58-6"></span>AMNoSuchActionError

The action could not be located on the system.

Available in Mac OS X v10.5 and later.

Declared in AutomatorErrors.h.

<span id="page-58-4"></span>AMActionNotLoadableError

The action's executable is of a type that is not loadable in the current process. If the action uses a custom subclass of AMBundleAction or AMAppleScriptAction, then the most likely problem is that the bundle's executable is missing or the NSPrincipleClass is not set in the Info.plist. Users are likely to be confused by a "missing bundle" error, so Automator presents it as the more generic "action not loadable" error.

Available in Mac OS X v10.5 and later.

Declared in AutomatorErrors.h.

#### <span id="page-58-5"></span><span id="page-58-1"></span>AMActionArchitectureMismatchError

The action's binary is not compatible with the current processor; actions compiled for PowerPC, for example, would encounter this error on Intel systems.

#### Available in Mac OS X v10.5 and later.

Declared in AutomatorErrors.h.

#### <span id="page-58-3"></span>AMActionRuntimeMismatchError

An attempt was made to load an action that is not compiled in a way that is compatible with the current application; for example, the action may be compiled for 32-bit applications or it may not be compatible with garbage collection.

### Available in Mac OS X v10.5 and later.

Declared in AutomatorErrors.h.

<span id="page-58-2"></span>AMActionLoadError

The action's executable failed to load; for example, there may have been a problem with a library it depends on.

Available in Mac OS X v10.5 and later.

Declared in AutomatorErrors.h.

#### <span id="page-58-0"></span>AMActionLinkError

The action's executable failed to load due to linking issues.

# Available in Mac OS X v10.5 and later.

Declared in AutomatorErrors.h.

## AMActionApplicationResourceError

An application required by the action is not found.

#### Available in Mac OS X v10.5 and later.

Declared in AutomatorErrors.h.

#### Automator Constants Reference

#### <span id="page-59-0"></span>AMActionApplicationVersionResourceError

An application required by the action is the wrong version.

## Available in Mac OS X v10.5 and later.

Declared in AutomatorErrors.h.

## <span id="page-59-3"></span>AMActionFileResourceError

A file required by the action is not found.

#### Available in Mac OS X v10.5 and later.

Declared in AutomatorErrors.h.

#### <span id="page-59-7"></span>AMActionLicenseResourceError

A license required by the action was not found. The only license currently supported is QuickTime Pro.

Available in Mac OS X v10.5 and later.

Declared in AutomatorErrors.h.

# <span id="page-59-9"></span>AMActionRequiredActionResourceError

<span id="page-59-4"></span>An action required by the action is not loaded.

## Available in Mac OS X v10.5 and later.

Declared in AutomatorErrors.h.

# <span id="page-59-2"></span>AMActionInitializationError

Automator is unable to initialize an action (reason unknown).

#### Available in Mac OS X v10.5 and later.

Declared in AutomatorErrors.h.

#### <span id="page-59-1"></span>AMActionExecutionError

An action encounters an error while running.

#### Available in Mac OS X v10.5 and later.

Declared in AutomatorErrors.h.

#### <span id="page-59-8"></span>AMActionExceptionError

An action encounters an exception while running.

### Available in Mac OS X v10.5 and later.

Declared in AutomatorErrors.h.

#### <span id="page-59-5"></span>AMActionPropertyListInvalidError

The property list (Info.plist) for an action is invalid; it could be missing, damaged, or constructed improperly.

# Available in Mac OS X v10.5 and later.

Declared in AutomatorErrors.h.

## <span id="page-59-6"></span>AMActionInsufficientDataError

The action requires input data to run, but none was supplied.

# Available in Mac OS X v10.5 and later.

Declared in AutomatorErrors.h.

#### AMActionIsDeprecatedError

The action has been deprecated. Use a replacement action, if available.

## Available in Mac OS X v10.5 and later.

Declared in AutomatorFrrors.h.

#### Automator Constants Reference

#### <span id="page-60-4"></span>AMConversionNotPossibleError

The converter determines that it is unable to convert from one data type to another. Not displayed to the user.

Available in Mac OS X v10.5 and later.

Declared in AutomatorErrors.h.

#### <span id="page-60-3"></span>AMConversionNoDataError

The converter determines that a given conversion, though possible, would produce a nil result. Not displayed to the user.

Available in Mac OS X v10.5 and later.

Declared in AutomatorErrors.h.

### <span id="page-60-2"></span>AMConversionFailedError

Occurs when, for example, the converter encounters an error converting data from one type to another. Available in Mac OS X v10.5 and later.

Declared in AutomatorErrors.h.

# **Discussion**

The constants in this enumeration are NSError code numbers in the Automator error domain (AMAutomatorErrorDomain). You'll obtain these error codes from the instances of NSError returned, for example, by certain methods of AMWorkflow and AMWorkflowController. For related information, see [AMActionErrorKey](#page-60-0) (page 61).

#### **Declared In**

AutomatorErrors.h

# <span id="page-60-5"></span>Constants

# **Automator Constants**

<span id="page-60-1"></span>These constants are used in the Automator framework.

```
#define AMAutomatorErrorDomain @"com.apple.Automator"
#define AMActionErrorKey @"AMActionErrorKey"
```
# **Constants**

<span id="page-60-0"></span>AMAutomatorErrorDomain

This constant defines the Automator error domain.

Available in Mac OS X v10.5 and later.

Declared in AutomatorErrors.h.

#### AMActionErrorKey

Use this key to obtain, from the user Info dictionary of an instance of NSError, a reference to the action (class AMAction) that caused the error.

Available in Mac OS X v10.5 and later.

Declared in AutomatorErrors.h.

#### **Declared In**

AutomatorErrors.h

Automator Constants Reference

# <span id="page-62-0"></span>Document Revision History

This table describes the changes to *Automator Framework Reference*.

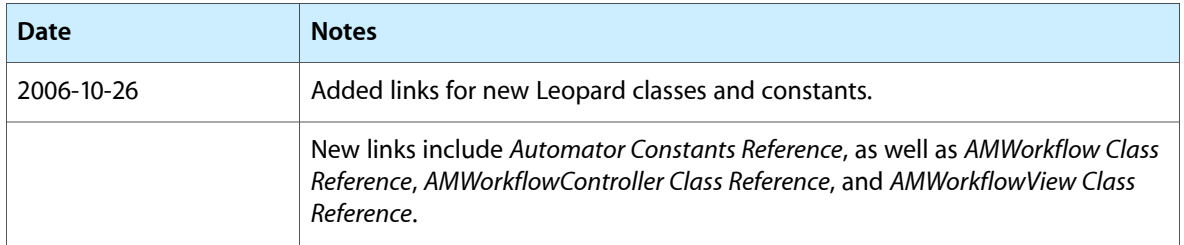

# **REVISION HISTORY**

Document Revision History

# Index

# <span id="page-64-0"></span>A

actions instance method [35](#page-34-3) activated instance method [11](#page-10-1) addAction: instance method [36](#page-35-2) AMActionApplicationResourceError constant [59](#page-58-0) AMActionApplicationVersionResourceError constant [60](#page-59-0) AMActionArchitectureMismatchError constant [59](#page-58-1) AMActionErrorKey constant [61](#page-60-0) AMActionExceptionError constant [60](#page-59-1) AMActionExecutionError constant [60](#page-59-2) AMActionFileResourceError constant [60](#page-59-3) AMActionInitializationError constant [60](#page-59-4) AMActionInsufficientDataError constant [60](#page-59-5) AMActionIsDeprecatedError constant [60](#page-59-6) AMActionLicenseResourceError constant [60](#page-59-7) AMActionLinkError constant [59](#page-58-2) AMActionLoadError constant [59](#page-58-3) AMActionNotLoadableError constant [59](#page-58-4) AMActionPropertyListInvalidError constant [60](#page-59-8) AMActionRequiredActionResourceError constant [60](#page-59-9) AMActionRuntimeMismatchError constant [59](#page-58-5) AMAutomatorErrorDomain constant [61](#page-60-1) AMConversionFailedError constant [61](#page-60-2) AMConversionNoDataError constant [61](#page-60-3) AMConversionNotPossibleError constant [61](#page-60-4) AMNoSuchActionError constant [59](#page-58-6) AMUserCanceledError constant [59](#page-58-7) AMWorkflowNewerActionVersionError constant [58](#page-57-0) AMWorkflowNewerVersionError constant [58](#page-57-1) AMWorkflowOlderActionVersionError constant [58](#page-57-2) AMWorkflowPropertyListInvalidError constant [58](#page-57-3)

### Automator Constants [61](#page-60-5)

awakeFromBundle instance method [25](#page-24-1)

# C

canRun **instance method [43](#page-42-2)** closed instance method [11](#page-10-2)

# D

definition instance method [12](#page-11-0) delegate instance method [43](#page-42-1) didFinishRunningWithError: instance method [12](#page-11-1)

# F

fileURL instance method [36](#page-35-1)

# H

has View instance method [25](#page-24-3)

# I

ignores Input instance method [13](#page-12-1) initWithContentsOfURL:error: instance method [13,](#page-12-0) [36](#page-35-0) initWithDefinition:fromArchive: instance method [14](#page-13-0), [26](#page-25-0) input instance method [37](#page-36-0) inputFieldSeparator instance method [30](#page-29-1) insertAction: at Index: instance method [37](#page-36-1) isEditable instance method [52](#page-51-1) is Running instance method [44](#page-43-1)

# B

bundle instance method [25](#page-24-2)

# M

moveActionAtIndex:toIndex: instance method [38](#page-37-1)

# N

name instance method [14](#page-13-1) NSError Codes [57](#page-56-3)

# O

opened instance method [15](#page-14-0) output instance method [15](#page-14-2) outputFieldSeparator instance method [30](#page-29-2)

# P

parameters instance method [26](#page-25-1) parametersUpdated instance method [15](#page-14-1)

# R

remapLineEndings instance method [30](#page-29-3) removeAction: instance method [38](#page-37-2) reset instance method [16](#page-15-0) runAsynchronouslyWithInput: instance method [16](#page-15-1) run: instance method [44](#page-43-2) runWithInput:fromAction:error: instance method [17](#page-16-0) runWorkflowAtURL:withInput:error: class method [35](#page-34-2)

# S

script instance method [22](#page-21-1) setDelegate: instance method [44](#page-43-0) setEditable: instance method [52](#page-51-2) set Input: instance method [38](#page-37-0) setParameters: instance method [27](#page-26-1) setScript: instance method [22](#page-21-2) setValue:forVariableWithName: instance method [39](#page-38-0) setWorkflow: instance method [45](#page-44-0) setWorkflowController: instance method [52](#page-51-3) setWorkflowView: instance method [45](#page-44-1)

stop instance method [18](#page-17-0) stop: instance method [45](#page-44-2)

# $\cup$

updateParameters instance method [18](#page-17-1)

# V

valueForVariableWithName: instance method [39](#page-38-1) view instance method [27](#page-26-0)

# W

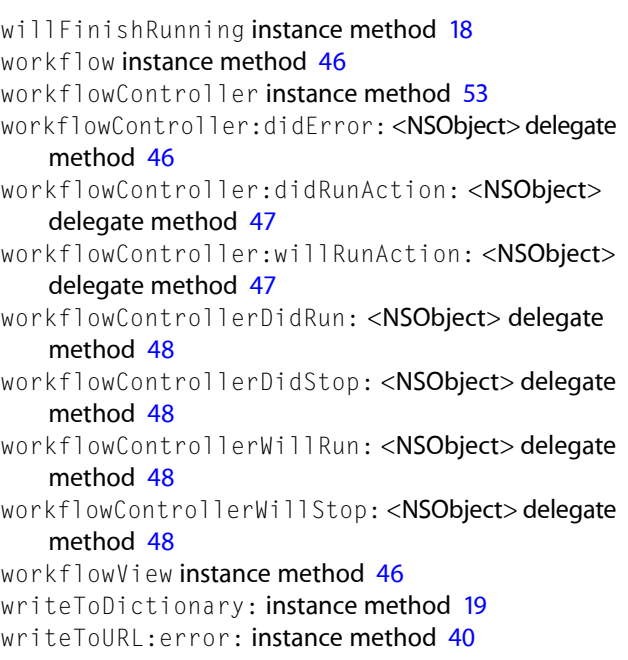